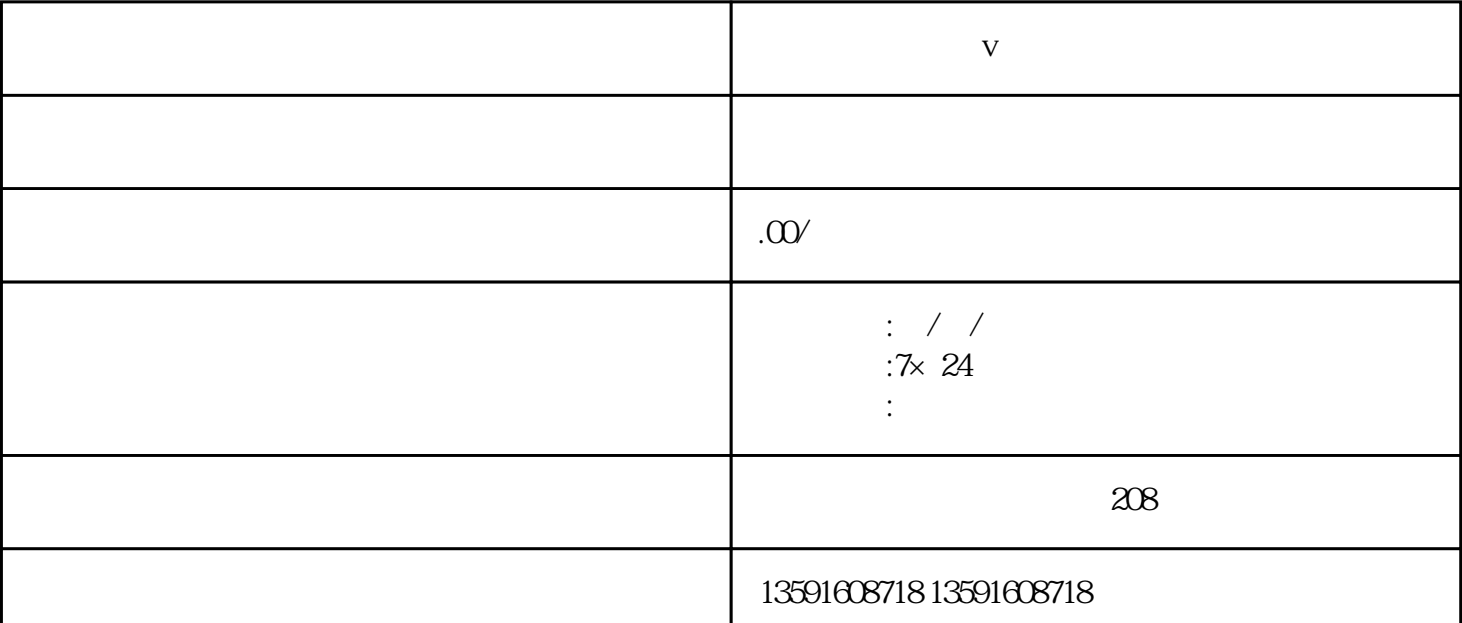

**医美医疗机构蓝v 怎么认证**

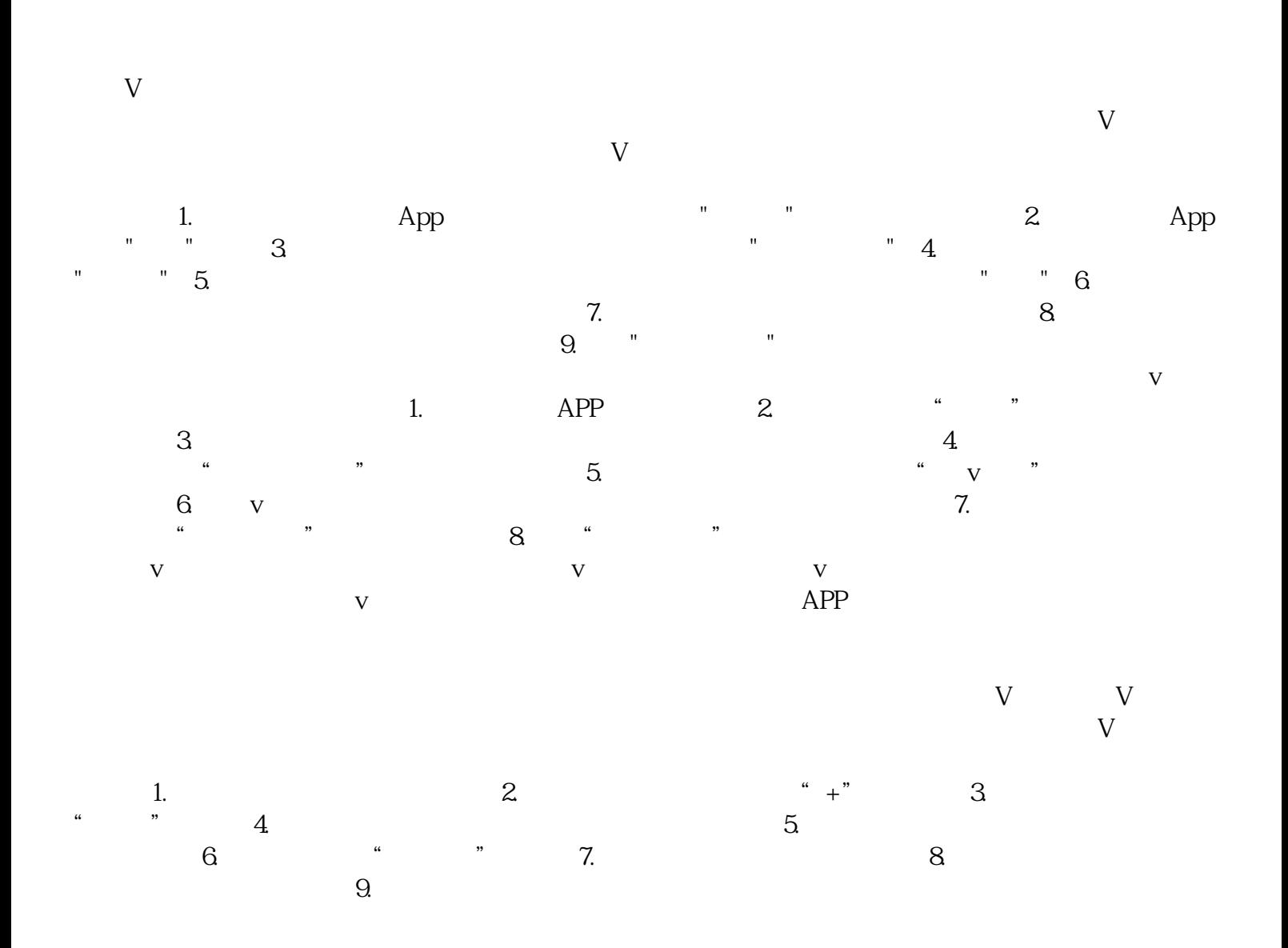